Ярославский государственный педагогический университет им. К. Д. Ушинского

# Лабораторная работа № 10 Моделирование оптических приборов

Ярославль 2011

## Оглавление

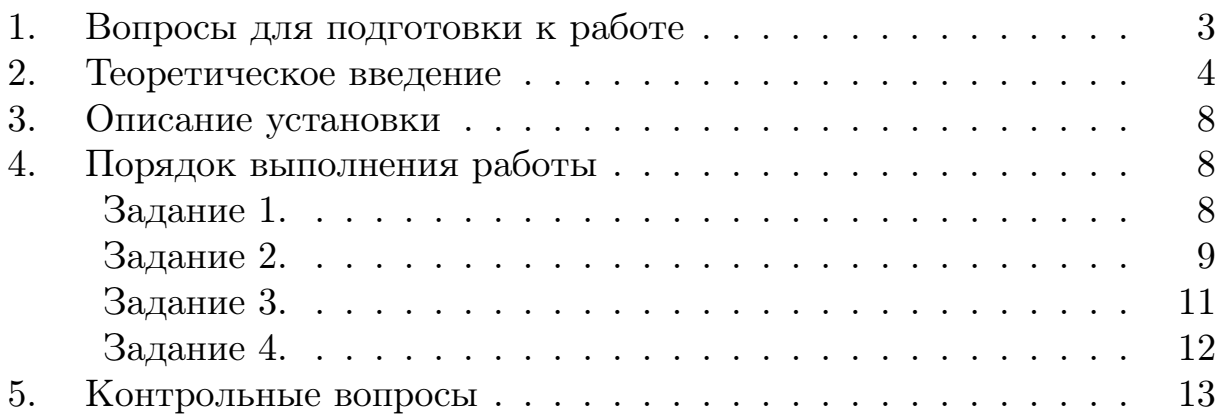

## Лабораторная работа № 10 Моделирование оптических приборов[\\*](#page-2-1)

Цель работы: ознакомление с оптическими схемами коллиматора, зрительных труб Кеплера и Галилея, микроскопа; моделирование этих схем из простых линз и определение увеличения смоделированных оптических систем.

Приборы и принадлежности: оптическая скамья, набор положительных и отрицательных линз в оправах с метками фокусных расстояний, осветитель с измерительной сеткой, экран из матовой миллиметровой бумаги, вспомогательная зрительная труба с окулярной шкалой.

#### Литература:

- 1. Лабораторный практикум по физике / Под ред. А.С. Ахматова. – М.: Высшая школа, 1980. – Работа № 57.
- 2. Лабораторные занятия по физике / Под ред. Л.Л. Гольдина. М.: Наука, 1983. – Работа № 5.2.
- 3. Ландcберг Г.С. Оптика. М.: Наука, 1976.
- 4. Гершензон Е.М., Малов Н.Н., Эткин В.С. Курс общей физики. Оптика и атомная физика. – М.: Просвещение, 1981.

## <span id="page-2-0"></span>1. Вопросы для подготовки к работе

- 1. Зрительная труба Кеплера. Ход лучей в ней.
- 2. Какой ход лучей называется телескопическим?
- 3. Зрительная труба Галилея. Ход лучей в ней.
- 4. Ход лучей в микроскопе.
- 5. Что такое центрированная оптическая система?
- 6. Что такое коллиматор?
- 7. Как вычислить увеличение зрительной трубы и микроскола?

<span id="page-2-1"></span> $*$ Идея работы и рисунки заимствованы из [2].

#### <span id="page-3-0"></span>2. Теоретическое введение

Для наблюдения удаленных от глаза предметов используются зрительные трубы: астрономическая (Кеплера) и земная (Галилея). Для рассмотрения мелких предметов служит микроскоп. Каждый из этих оптических приборов состоит из двух основных частей: объектива линзы, обращенной к объекту, и окуляра — линзы, обращенной к наблюдателю. Объектив, в качестве которого используется положительная линза, создает действительное изображение предмета. Это изображение рассматривается глазом через окуляр.

Система линз, входящих в оптический прибор, должна быть центрирована. Оптическая система называется центрированной, если центры всех поверхностей, ограничивающих линзы, лежат на одной прямой, называемой главной оптической осью. Если система идеально центрирована, то она дает стигматическое (точечное) изображение точечного объекта, т.е. гомоцентрический параксиалыный пучок остается гомоцентрическим.

<span id="page-3-1"></span>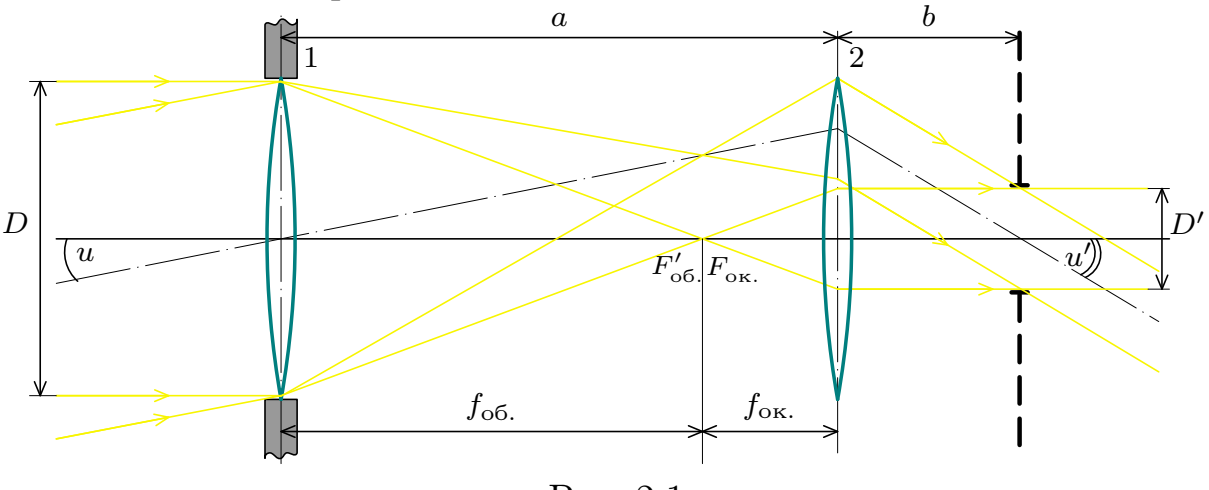

Рис. 2.1

На рис. [2.1](#page-3-1) изображена оптическая схема зрительной трубы Кеплера. Она состоит из длиннофокусного объектива (1) и короткофокусного окуляра (2). Второй главный фокус  $F'_{66}$  объектива совпадает с первым главным фокусом  $F_{\text{ok}}$  окуляра, благодаря чему приходящий в объектив параллельный пучок лучей выходит из окуляра также параллельным. В этом случае труба является афокальной системой ( $\Delta = a - f_{\text{06}} - f_{\text{0K}} = 0$ ), а ход лучей в ней называется телескопическим.

Если рассмотреть два параллельных пучка лучей, идущих от бес-

конечно удаленных точек и попадающих в объектив под углом  $u$ , а выходящих из зрительной трубы под углом  $u'$ , то угловое увеличение трубы β можно вычислить как, отношение тангенсов углов входа и выхода:

<span id="page-4-0"></span>
$$
\beta = \frac{\text{tg } u'}{\text{tg } u},\tag{2.1}
$$

где  $u'$ ′ — угол, под который рассматриваемые точки видны в трубе;

 $u -$  угол, под которым эти точки видны невооруженным глазом (если глаз поместить вместо объектива на оптической оси трубы).

Ширина параллельного пучка лучей, входящих в объектив, определяется диаметром  $D$  его оправы (входной зрачок). Ширина пучка, выходящего из окуляра, определяется диаметром изображения оправы объектива, даваемого окуляром (выходной зрачок).

Из рис. [2.1](#page-3-1) можно видеть, что

$$
\frac{\text{tg }u'}{\text{tg }u} = \frac{f_{\text{o6.}} + f_{\text{ok.}}}{b} = \frac{D}{D'} \qquad \text{u} \qquad \frac{f_{\text{o6.}}}{f_{\text{ok.}}} = \frac{D}{D'},
$$

т.е. угловое увеличение зрительной трубы можно вычислить из следующих соотношений:

<span id="page-4-2"></span>
$$
\beta = \frac{D}{D'},\tag{2.2}
$$

<span id="page-4-1"></span>
$$
\beta = \frac{f_{\text{o6.}}}{f_{\text{ok.}}}
$$
 (2.3)

Линейное увеличение Γ можно найти, пользуясь соотношением  $\Gamma \cdot \beta = 1$ , следовательно

<span id="page-4-3"></span>
$$
\Gamma = \frac{f_{\text{ok.}}}{f_{\text{o6.}}} = \frac{D'}{D}.
$$
\n(2.4)

Так как  $D' < D$ , то очевидно, что зрительная труба формирует уменьшенное изображение.

Если заменить положительный окуляр зрительной астрономической трубы отрицательным, то получится зрительная труба Галилея. При телескопическом ходе лучей в галилеевой трубе расстояние между объективом и окуляром равно разности (точнее, алгебраической сумме) их фокусных расстояний (рис. [2.2\)](#page-5-0), а изображение оправы объектива, даваемое окуляром, является мнимым. Это изображение располагается между окуляром и объективом и заметно ограничивает поле зрения.

<span id="page-5-0"></span>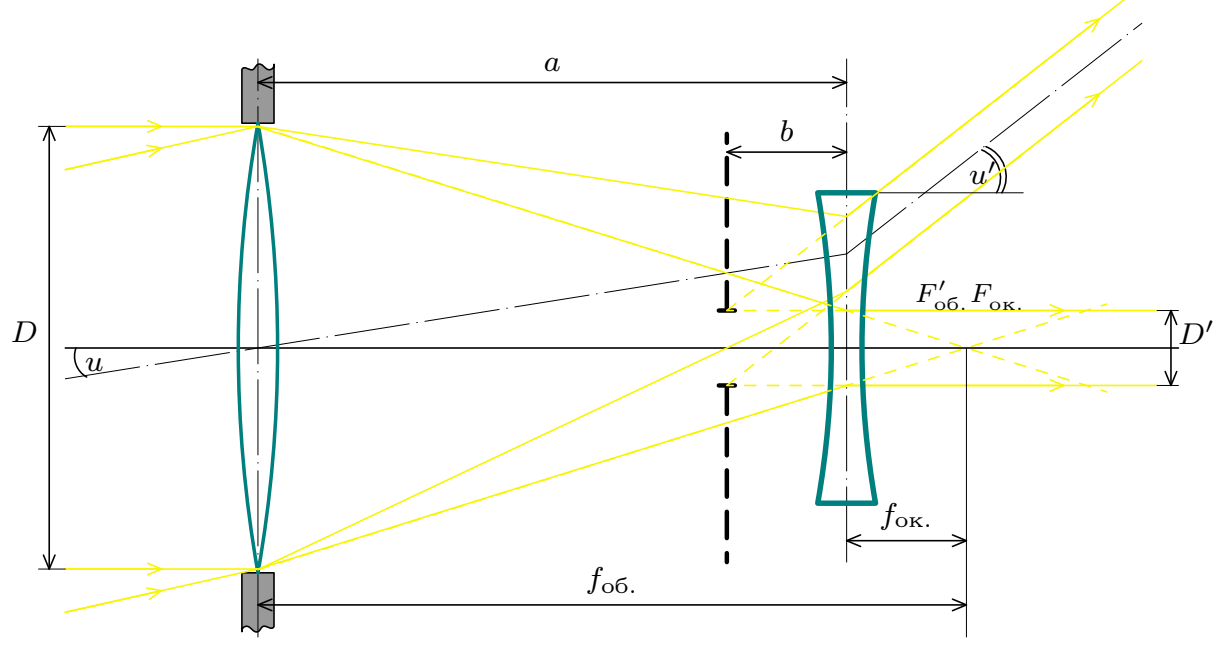

Рис. 2.2

Формулы [\(2.1](#page-4-0)[-2.3\)](#page-4-1) справедливы и для трубы Галилея. Достоинством галилеевой трубы является то, что она дает прямое изображение. Поэтому простейшие зрительные трубы и театральные бинокли делают по схеме Галилея.

На рис. [2.3](#page-6-0) приведена оптическая схема микроскопа. Ход лучей приведен в предположении, что глаз наблюдателя аккомодирован на бесконечность. Тангенс угла  $u'$ , под которым видно изображение, определяется соотношением:

$$
tg u' = \frac{y'}{f_{\text{ok.}}} = \frac{by}{af_{\text{ok.}}},
$$

где  $y$  — размер предмета,

 $u'$ размер промежуточного изображения.

При наблюдении предмета невооруженным глазом с расстояния наилучшего зрения  $(L = 25 \text{ cm})$  тангенс угла зрения равен:

$$
\mathop{\rm tg}\nolimits u=\frac{y}{L}
$$

.

<span id="page-6-0"></span>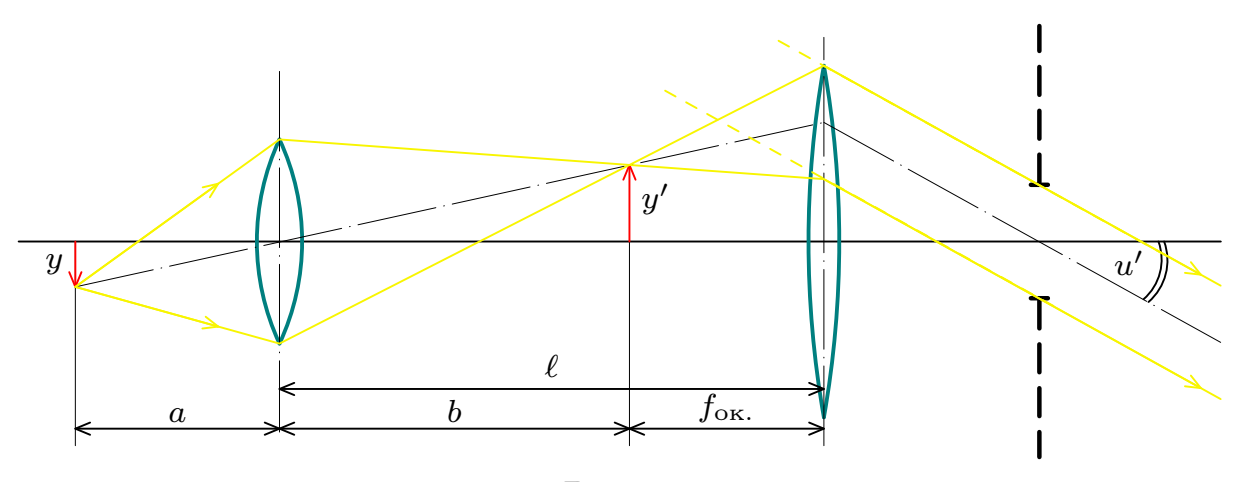

Рис. 2.3

Следовательно, увеличение микроскопа равно:

$$
\beta = \frac{\text{tg } u'}{\text{tg } u} = \frac{bL}{a f_{\text{ok.}}}.
$$

Это выражение можно переписать в несколько ином виде:

$$
\beta = \frac{L(\ell - f_{\text{o6.}} - f_{\text{ok.}})}{f_{\text{o6.}} \cdot f_{\text{ok.}}}
$$

где  $\ell$  — длина тубуса микроскопа.

Введя величину  $\ell - f_{\text{06}} - f_{\text{0K}} = \Delta$ , называемую оптическим интервалом микроскопа (он равен расстоянию между вторым фокусом объектива и первым фокусом окуляра), получим:

<span id="page-6-1"></span>
$$
\beta = \frac{L\Delta}{f_{\text{o6.}} \cdot f_{\text{ok.}}}. \tag{2.5}
$$

,

Приведенные выше формулы для расчета увеличения оптических приборов основаны на предположении об аккомодации глаза наблюдателя на бесконечность. В этом предположении увеличение является объективной характеристикой оптического инструмента. Если глаз наблюдателя изменяет аккомодацию, то оптический инструмент должен быть соответственно перефокусирован, т.е. фокусы объектива и окуляра должны быть раздвинуты. В зрительных трубах это достигается перемещением окуляра, в микроскопе — перемещением всей оптической системы относительно предмета. В результате этого увеличение прибора несколько изменяется. В связи с этим часто

говорят о субъективном увеличении прибора. Как правило, разница между субъективным и объективным увеличением оказывается незначительной. Ход лучей в микроскопе, когда глаз аккомодирован не на бесконечность, приведен в [работе № 11.](http://cito-web.yspu.org/link1/lab/lab_op/lab_op11.pdf) Построить соответствующий ход лучей для зрительных труб Кеплера и Галилея предлагается самостоятельно.

### <span id="page-7-0"></span>3. Описание установки

Установка состоит из набора положительных и отрицательных линз с метками фокусных расстояний. Линзы можно укреплять в рейтерах, позволяющих производить их регулировку по высоте. В комплект установки также входит осветитель с сеткой на матовом стекле, экран из матовой миллиметровой бумаги и вспомогательная зрительная труба с окулярной шкалой.

Моделирование приборов производится на оптической скамье длиной 2,8 м, имеющей шкалу с ценой деления 1 мм. Осветитель укрепляется на одном конце скамьи, а остальные детали установки размещаются на скамье по мере надобности.

## <span id="page-7-1"></span>4. Порядок выполнения работы

<span id="page-7-2"></span>Задание 1. Знакомство с описанием и конструкцией экспериментальной установки и юстировка (центрирование) линз.

При юстировке любых оптических приборов важно центрировать входящие в систему линзы. Проходя через плохо центрированную систему линз, лучи света отклоняются в сторону и могут вообще не доходить до глаза наблюдателя.

В данной работе производится центрирование линз по высоте, т.е. регулировка их центров по вертикали.

Подвиньте матовый экран вплотную к осветителю и на нем простым карандашом отметьте теневое изображение центрального креста сетки осветителя. Затем передвиньте экран в конец скамьи. Между осветителем и экраном поместите рейтер с положительной линзой. Передвигая рейтер с линзой по скамье, получите на экране четкое изображение сетки осветителя. Передвигая линзу по высоте, совместите изображение центрального креста с крестом на экране. Закрепите линзу в рейтере. Перемещая экран и линзу вдоль скамьи, повторите эту операцию для нескольких взаимных расположений линзы и экрана, каждый раз уточняя положение линзы.

Для юстировки отрицательной линзы поместите на оптическую скамью рейтер с уже отъюстированной по высоте положительной длиннофокусной линзой  $J_1$ , а затем рейтер с отрицательной линзой  $J_2$  (рис. [4.1\)](#page-8-1). Изменяя положение отрицательной линзы, совместите изображение креста осветителя с отметкой на экране Э и закрепите линзу в положении совмещения.

<span id="page-8-1"></span>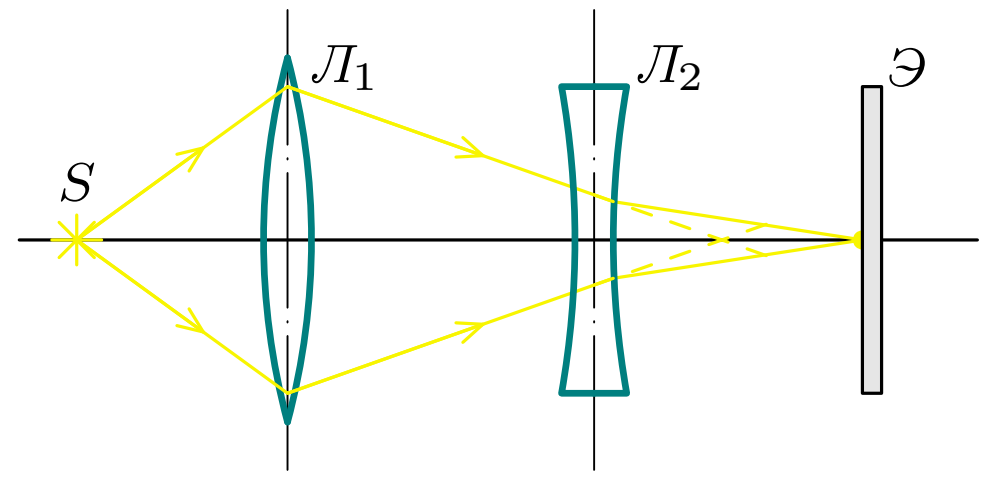

Рис. 4.1

Отрегулируйте вспомогательную зрительную трубу, фокусируя ее на сетке осветителя и совмещая центр окулярной шкалы с центром сетки. Затем настройте эту трубу на какой-либо удаленный предмет, например, на видимый из окна объект (дерево, дом и т.п.) или на предметы в конце длинного коридора. Это называется настройкой "на бесконечность".

<span id="page-8-0"></span>Задание 2. Моделирование зрительной трубы Кеплера.

Согласно рис. [2.1](#page-3-1) в зрительную трубу должны входить параллельные лучи, испускаемые бесконечно удаленным источником света. Можно получить параллельные лучи и от источника, расположенного на конечном расстоянии, при помощи системы, называемой коллиматором. На рис. [4.2](#page-9-0) представлена схема коллиматора вместе со зрительной трубой. Точечный источник света (1) располагается в первом фокусе объектива (2) коллиматора. Из объектива выходят параллельные (коллимированные) лучи. Если на пути таких лучей поставить вспомогательную зрительную трубу (3), то изображение источника света будет видно через эту трубу как изображение удаленного источника. В данной работе вместо точечного источника света через зрительную трубу рассматривается сетка осветителя.

<span id="page-9-0"></span>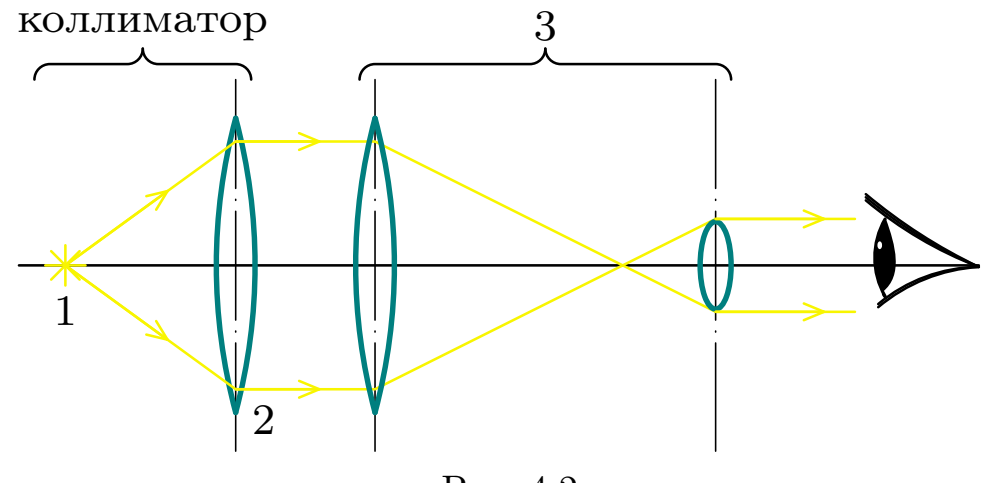

Рис. 4.2

Соберите коллиматор по схеме рис. [4.2,](#page-9-0) используя в качестве объектива положительную линзу (2) с небольшим (15-25 см) фокусным расстоянием. Линзу поставьте так, чтобы сетка осветителя оказалась приблизительно в ее первой фокальной плоскости. Установите на оптической скамье вспомогательную зрительную трубу и, наблюдая через нее изображение сетки осветителя, перемещением линзы (2) добейтесь резкого изображения сетки. Это положение линзы (2) будет соответствовать наиболее точному расположению шкалы осветителя в ее фокальной плоскости.

Получите у преподавателя задание, какую (по увеличению) зрительную трубу Вам следует смоделировать. Подберите, руководствуясь соотношением [\(2.3\)](#page-4-1), подходящие длиннофокусную и короткофокусную линзы для использования в качестве объектива и окуляра моделируемой зрительной трубы.

Поместите линзу-объектив вблизи объектива коллиматора, а затем установите линзу-окуляр так, чтобы ход лучей был телескопическим. Это достигается с помощью вспомогательной зрительной трубы, помещенной за линзой-окуляром. Регулируя положение линзыокуляра, добейтесь максимальной резкости изображения сетки осветителя, наблюдаемой через две трубы (моделируемую и вспомогательную), расположенные друг за другом.

#### 4. Порядок выполнения работы

Уберите вспомогательную зрительную трубу и измерьте диаметры D входного и  $D'$  выходного зрачков моделируемой трубы. Диаметр входного зрачка измеряется линейкой. Диаметр выходного зрачка — при помощи миллиметровой бумаги, из которой изготовлен матовый экран. Для измерения экран ставится в такое положение, где размытое световое пятно (изображение оправы объектива, даваемое окуляром) становится резким.

<span id="page-10-1"></span>Результаты занесите в таблицу [1.](#page-10-1) Измерение диаметров произведите не менее чем в трех различных направлениях.

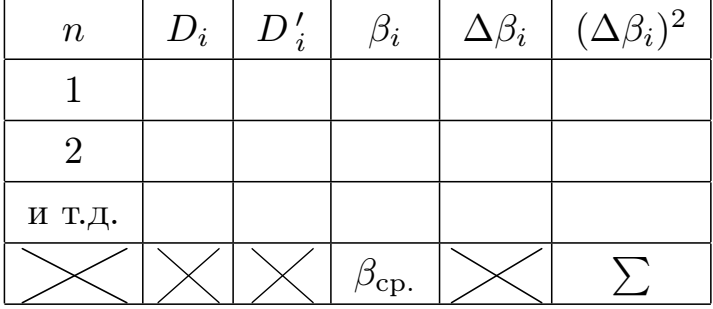

#### Таблица [1](#page-10-1)

Вычислите увеличение зрительной трубы по формуле [\(2.2\)](#page-4-2). Результат запишите в виде

 $\beta = \beta_{\rm cp} \pm \Delta \beta$  при  $\alpha = \dots$ 

Сравните полученный результат со значением увеличения, рассчитанным по формуле [\(2.3\)](#page-4-1). Вычислите линейное увеличение по формуле [\(2.4\)](#page-4-3).

<span id="page-10-0"></span>Задание 3. Моделирование зрительной трубы Галилея.

Соберите коллиматор, как указано в задании [2.](#page-8-0) Выберите длиннофокусную положительную линзу для объектива и короткофокусную отрицательную для окуляра.

Соберите модель трубы Галилея по схеме рис. [2.2,](#page-5-0) учитывая, что пучок параллельных лучей входит в линзу-объектив из коллиматора, а резкое изображение сетки осветителя наблюдается через вспомогательную зрительную трубу при полном совпадении вторых фокусов объектива и окуляра (коллиматор и вспомогательная, зрительная труба на рис. [2.2](#page-5-0) не показаны).

Вычислите увеличение трубы Галилея по формуле [\(2.3\)](#page-4-1).

Определите экспериментально увеличение трубы Галилея по формуле [\(2.1\)](#page-4-0), учитывая, что угловое увеличение зрительной трубы равно отношению тангенсов углов зрения на предмет с трубой и без трубы. Для этого предмет (сетка осветителя) наблюдается сначала через две трубы: смоделированную трубу Галилея и вспомогательную трубу, а затем — только через вспомогательную трубу при снятых со скамьи линзах, образующих трубу Галилея. В обоих случаях наблюдаемая сетка осветителя измеряется по окулярной шкале вспомогательной трубы. Если результат измерения через две трубы –  $\ell'$ , а через вспомогательную трубу —  $\ell$ , то линейное увеличение будет

$$
\Gamma = \frac{\ell'}{\ell}.
$$

<span id="page-11-1"></span>Результаты измерений занесите в таблицу [2.](#page-11-1)

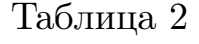

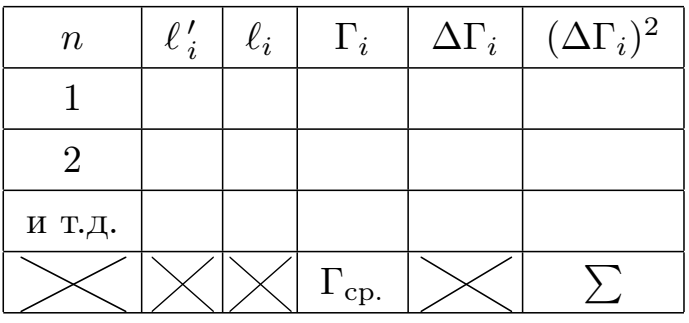

Результат запишите в виде

$$
\Gamma = \Gamma_{\rm cp} \pm \Delta \Gamma \qquad \text{npu } \alpha = \dots
$$

Угловое увеличение трубы вычислите из соотношения  $\Gamma \beta = 1$ . Сравните этот результат с полученным по формуле [\(2.2\)](#page-4-2).

#### <span id="page-11-0"></span>Задание 4. Моделирование микроскопа.

Модель микроскопа состоит из двух положительных линз: короткофокусной линзы-объектива и длиннофокусной линзы-окуляра. Предметом является сетка осветителя.

#### 5. Контрольные вопросы

Соберите микроскоп с  $\beta = 2$ . Для этого по формуле [\(2.5\)](#page-6-1) определите  $\Delta$  — оптический интервал и  $\ell$  — длину тубуса микроскопа. Сфокусируйте микроскоп на сетку осветителя. Для этого перемещайте осветитель вдоль оптической скамьи до тех пор, пока в окуляре микроскопа не появится отчетливое увеличенное изображение сетки осветителя.

Расположите за окуляром модели микроскопа вспомогательную зрительную трубу, наведенную на бесконечность. Слегка перемещая осветитель, получите в поле зрения трубы резкое изображение его сетки.

Определите увеличение микроскопа. Для этого по окулярной шкале вспомогательной трубы, установленной за окуляром микроскопа, измерьте размер  $\ell_2$  некоторого количества делений сетки осветителя. Затем уберите с оптической скамьи окуляр микроскопа. Передвегая оставшуюся линзу (объектив), получите четкое изображение сетки осветителя в окуляре зрительной трубы (как при настройке коллиматора). Измерьте по окулярной шкале размер  $\ell_1$  такого же количества делений сетки осветителя.

Увеличение микроскопа определите по формуле

$$
\beta = \frac{\ell_2}{\ell_1} \cdot \frac{L}{f_{\text{o6.}}},
$$

где  $L = 0, 25$  м — расстояние наилучшего зрения нормального глаза.

## <span id="page-12-0"></span>5. Контрольные вопросы

- 1. Выведите рабочие формулы [\(2.2](#page-4-2) - [2.5\)](#page-6-1).
- 2. Всегда ли входной зрачок оптической системы равен диаметру объектива?
- 3. Постройте ход лучей в оптических трубах Кеплера и Галилея, а также в микроскопе для случая, когда глаз аккомодирован на бесконечность.
- 4. Почему нельзя определить угловое увеличение трубы Галилея по формуле [\(2.2\)](#page-4-2)?
- 5. Сравните по точности различные методы определения углового увеличения зрительных труб (формулы [\(2.1](#page-4-0) - [2.3\)](#page-4-1)).